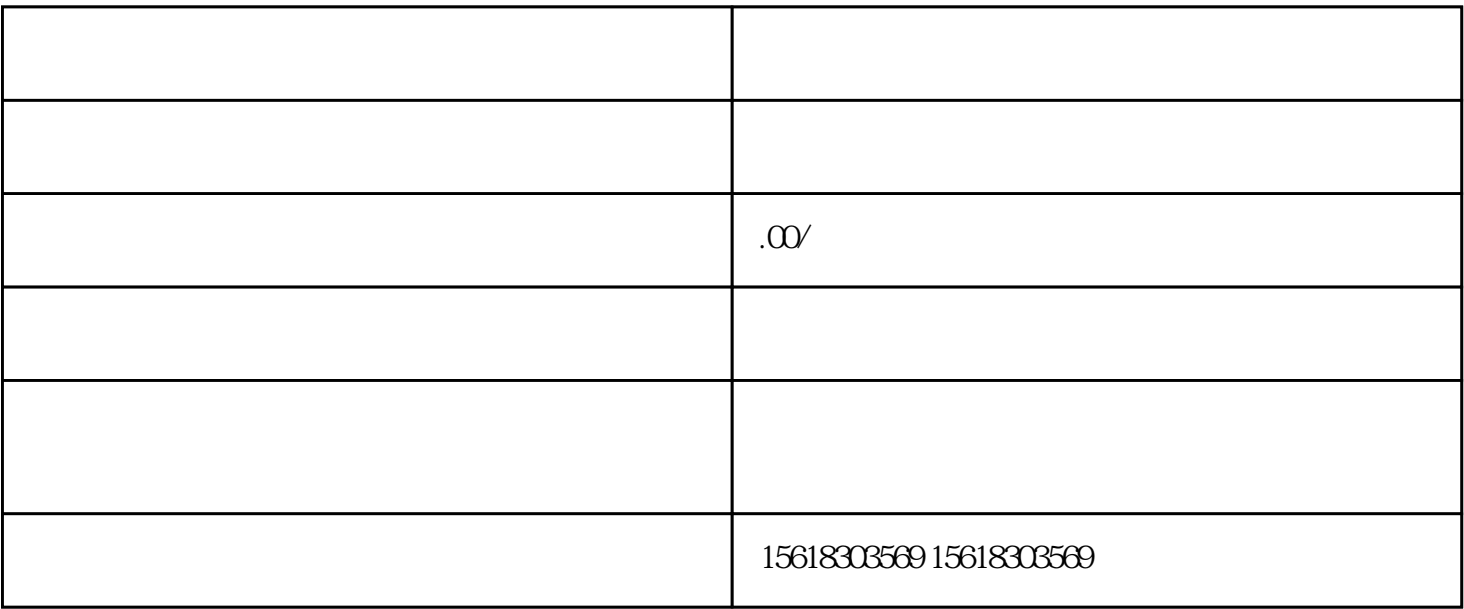

 $1$  2

 $1$ 

 $\sim$  2